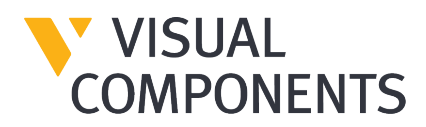

#### **Visual Components 4.2.0 Release Notes – 25/11/2019**

With this major release, we've added some exciting new features and made significant improvements to our software infrastructure to deliver improved simulation performance. We're especially excited to introduce Process Modeling, a fast, easy, and visual way to define and manage products, processes, and production flow in your layouts. Here's a detailed list of the updates:

#### **Process Modeling**

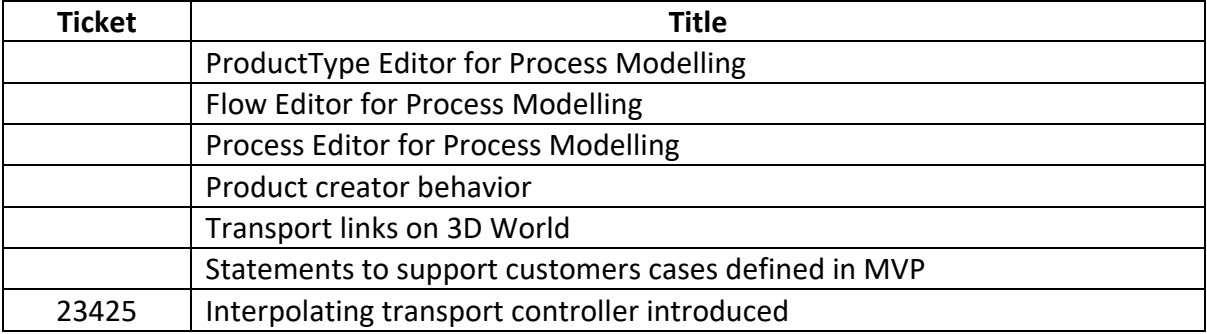

#### **General**

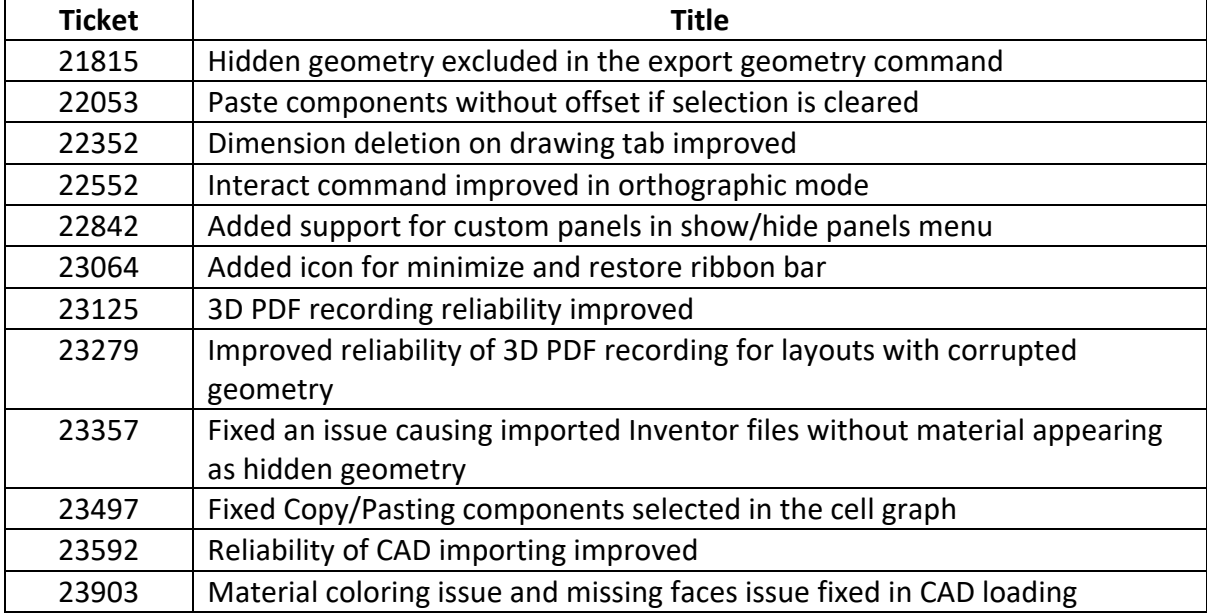

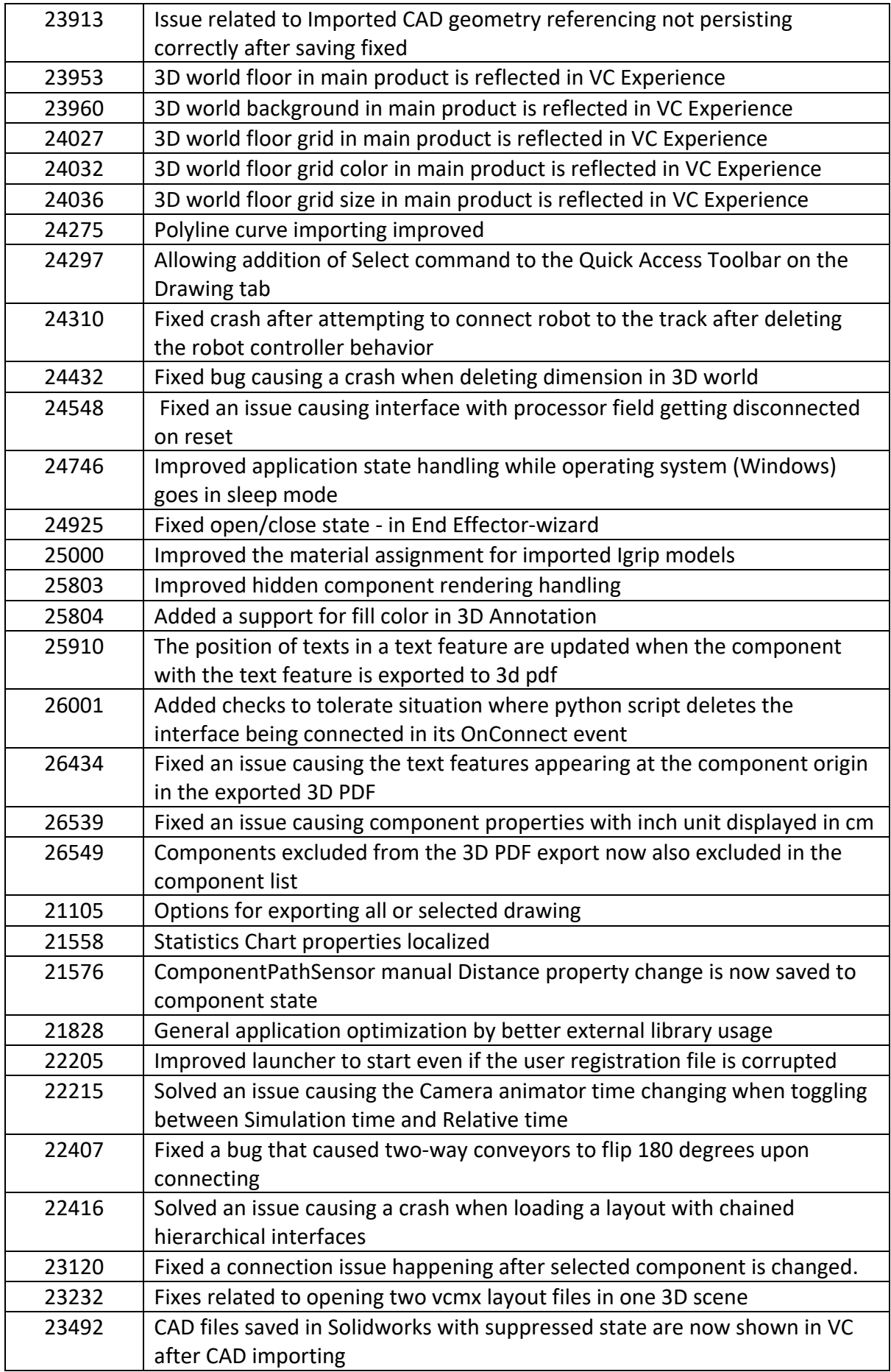

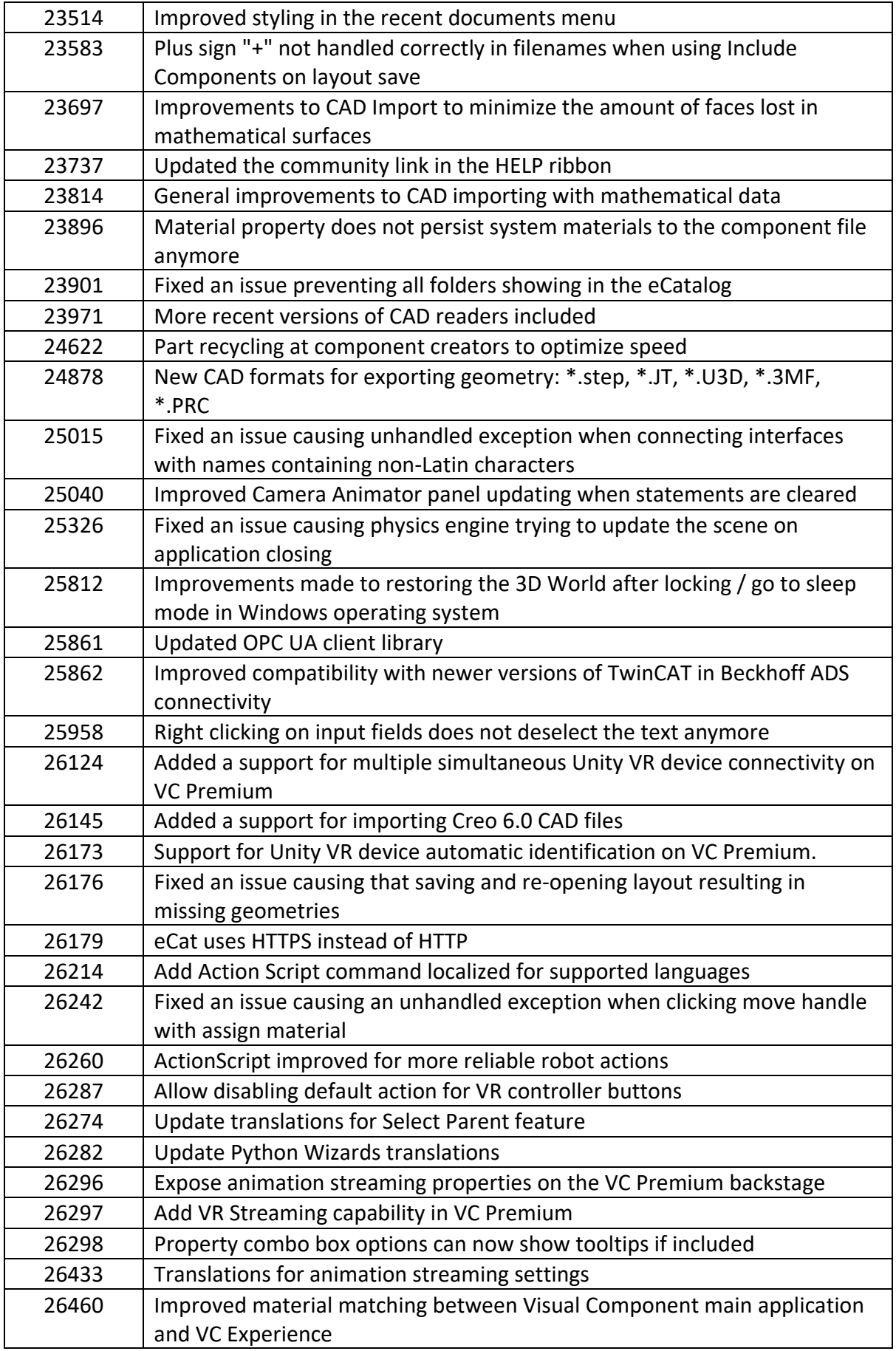

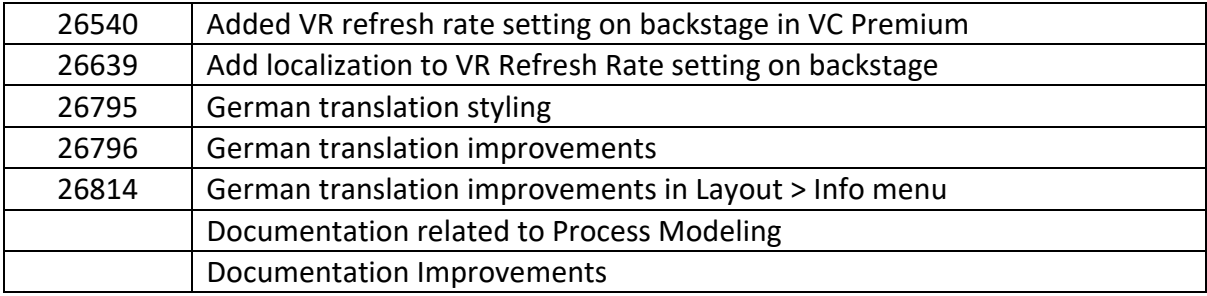

# **Modeling**

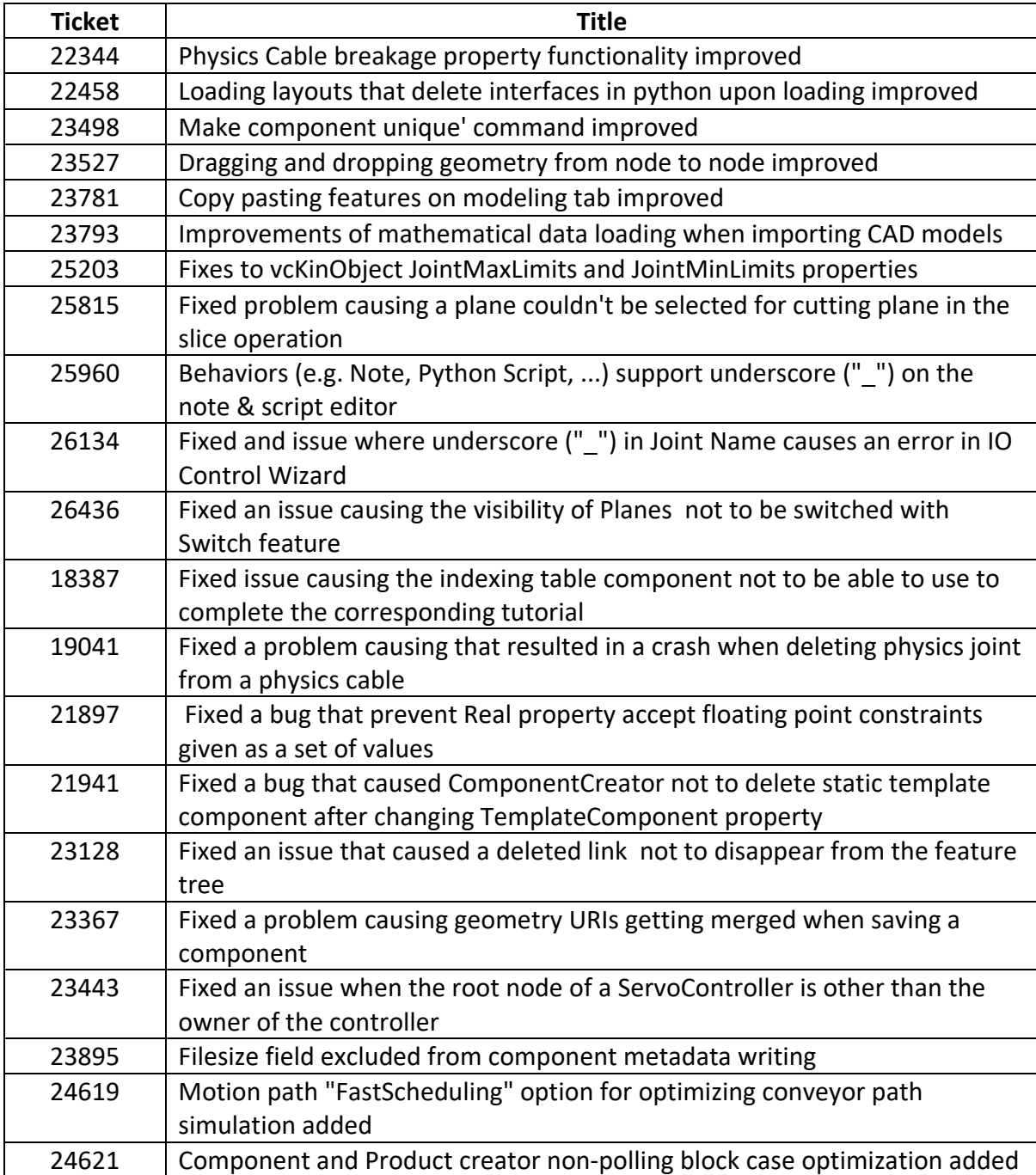

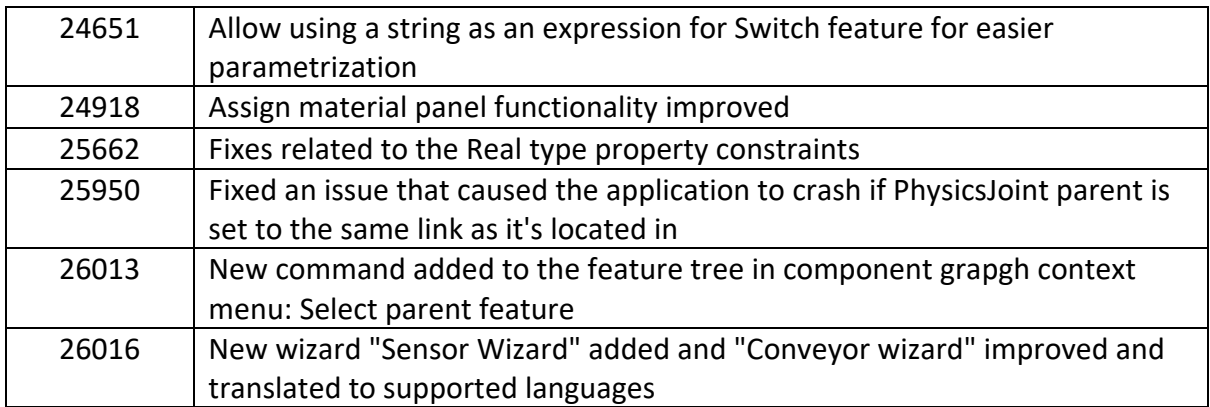

# **Robotics**

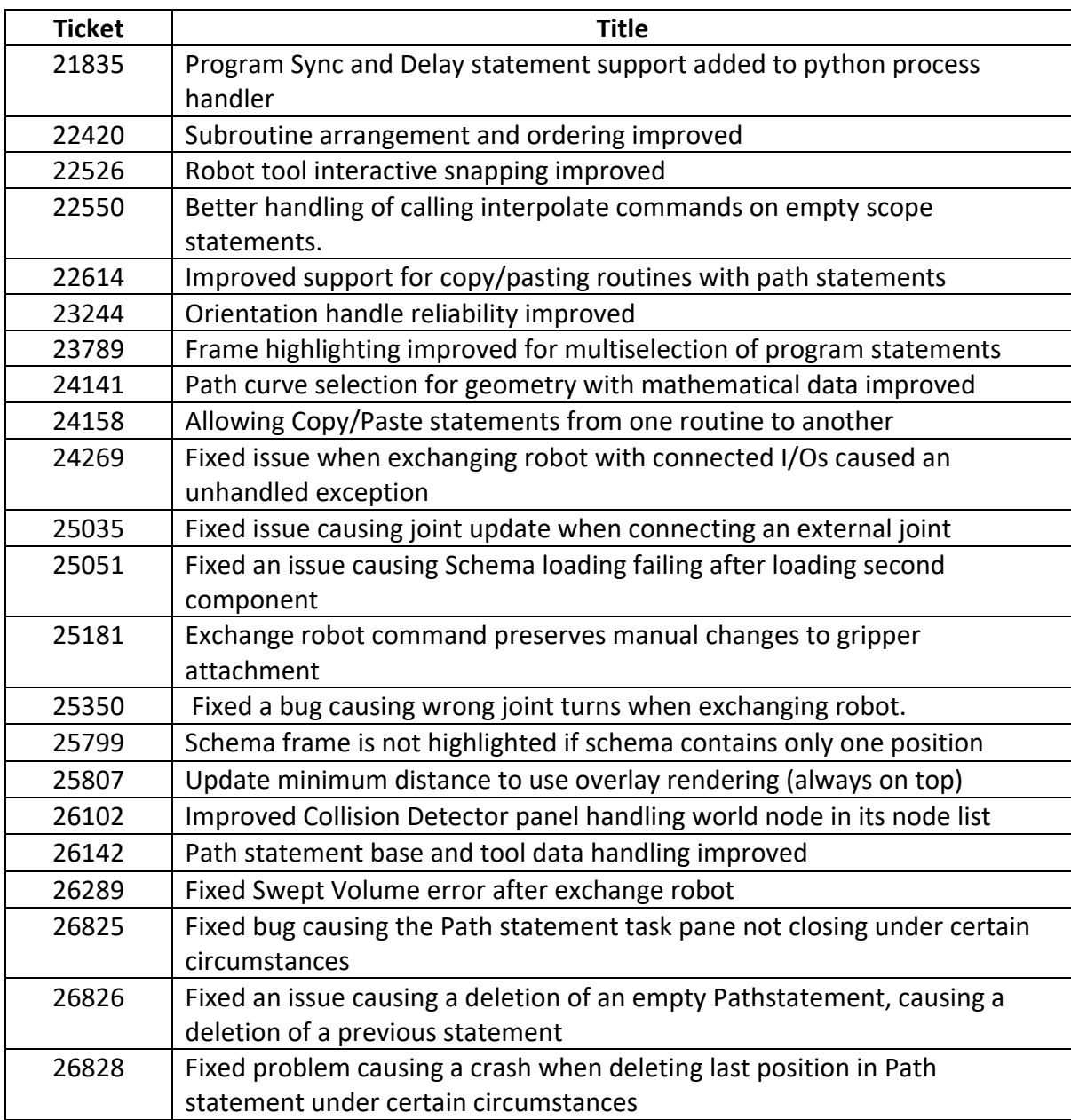

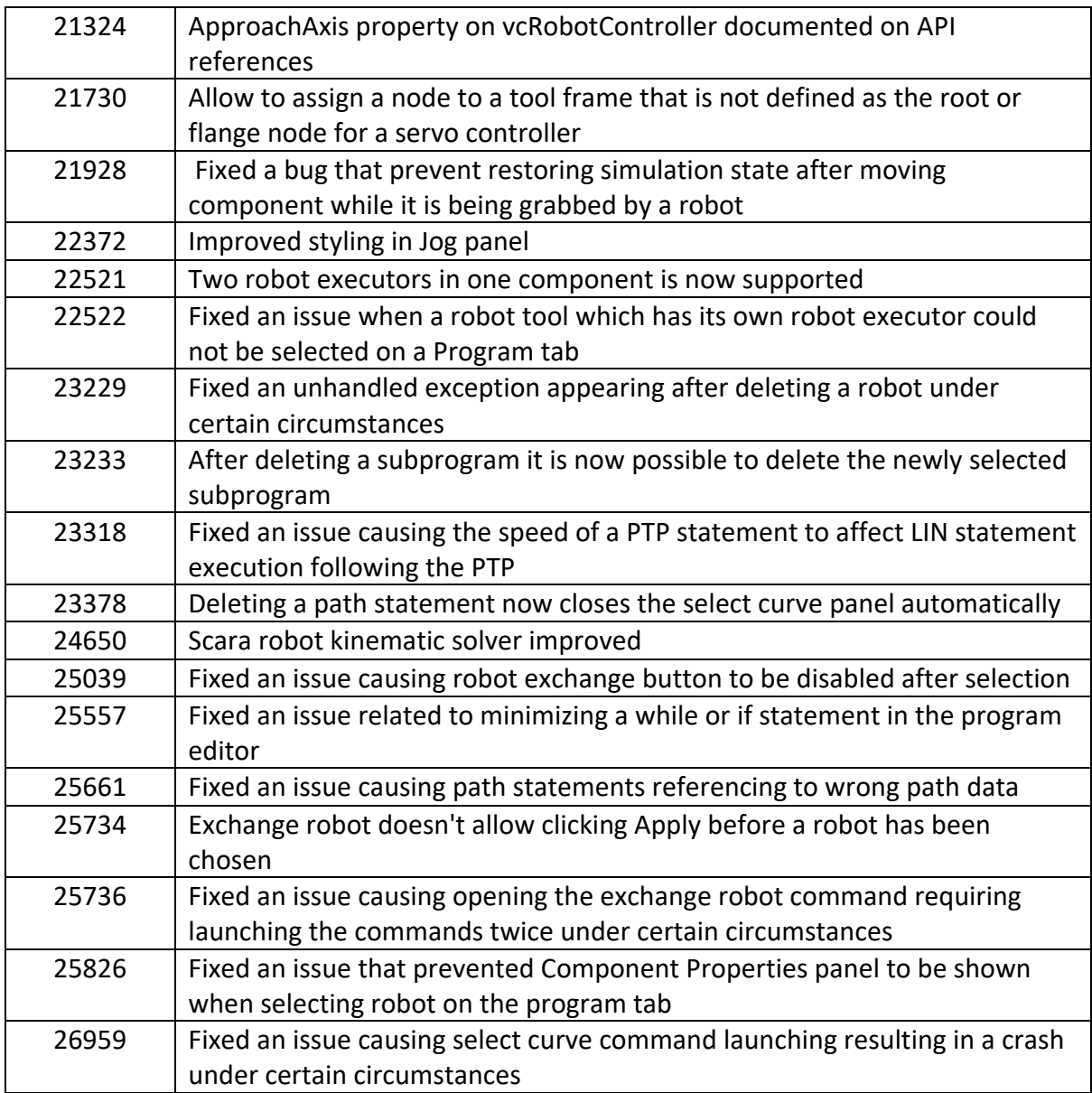

# **Licensing**

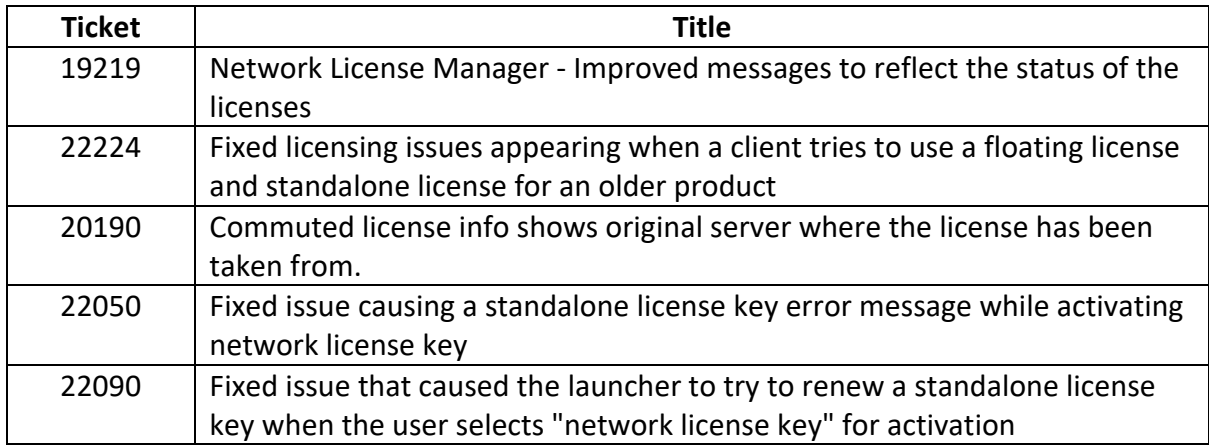

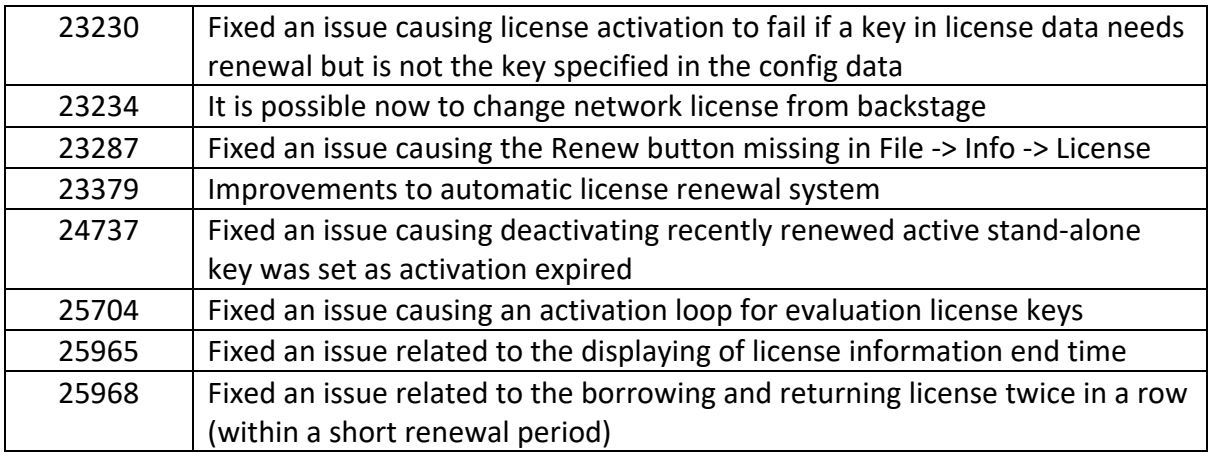

# **API**

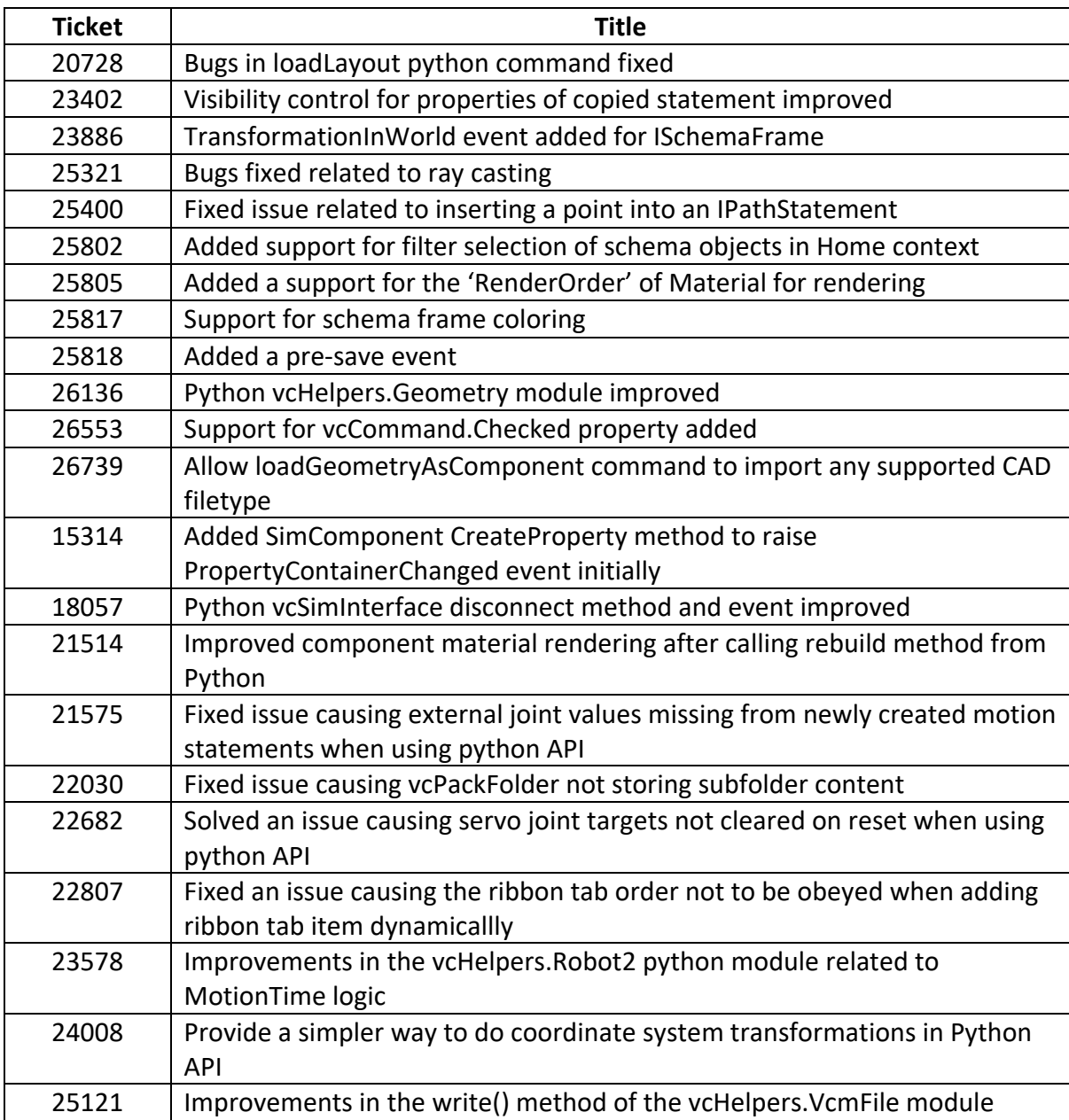

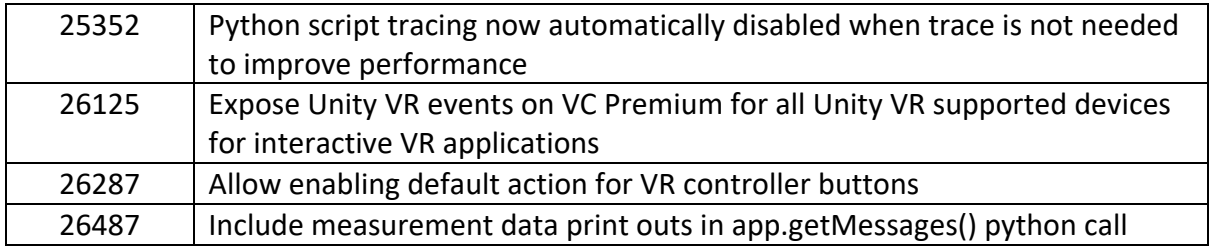